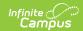

# MN v3.3 - Student Gifted Talented Program Association

Last Modified on 04/30/2024 1:34 pm CDT

Object Triggering Logic | Object Data Elements | Resource Preferences

Classic View: System Administration > Ed-Fi

Search Terms: Ed-Fi

This association represents Students in the Gifted Talented Program.

### **Object Triggering Logic**

This table describes logic for triggering syncing of this object.

**Action Trigger** 

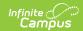

| Action | Trigger                                                                                                    |
|--------|----------------------------------------------------------------------------------------------------|
| Post   | When a new enrollment is saved for a student and there is a Gifted record saved that overlaps the enrollment record.  OR  When a new Gifted record is saved that overlaps one or more enrollment records.  • The Gifted Program record must have either a NULL Schools drop list value, or one that matches the school to which the enrollment is tied.  • When a student has two enrollments in the same School, Calendar, and Schedule Structure with the same start date, report from the enrollment service type in the following order:  1. P: Primary Enrollment 2. S: Partial/Ancillary 3. N: Special Ed Services  • When an enrollment with a higher priority is deleted, the enrollment with lower priority will post a new record.  • When a student has two or more consecutive enrollments tied to the same school, if they overlap, the Gifted program records will be broken into multiple non-overlapping records, with the start date of the record matching the start date of the related enrollment, but the end date of the record calculated as the day before the enrollment start date of the next enrollment record.  • When a student has two or more consecutive enrollments tied to the different schools, if they overlap, multiple Gifted records will be sent.  • Do not send records if the Calendar Exclude check box is checked in the calendar the student is enrolled.  • Do not send records if the School Exclude check box is checked in the calendar the student is enrolled.  • Do not send a record if the No Show check box is checked.  • When a new Gifted record is saved for a student, and there is a reportable enrollment record that overlaps the Gifted record.  • When the Gifted record's Start Date or End Date are updated so that they newly longer overlap an Gifted record.  • When the Enrollment record's Start Date or End Date are updated so that they newly longer overlap an Gifted record. |
| Put    | <ul> <li>When the start date for an enrollment is changed.</li> <li>When an enrollment with a lower priority is changed, data will not send.</li> <li>When an enrollment is updated for a student.</li> <li>When the Gifted record is updated for a student.</li> </ul>                                                                                                    |

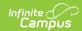

| Action | Trigger                                                                                                    |
|--------|----------------------------------------------------------------------------------------------------|
| Delete | <ul> <li>When an enrollment is deleted.</li> <li>When a student has two enrollments in the same school for the same start date, records with lower priority will not trigger a delete.</li> <li>When the No Show check box is checked.</li> <li>When the reportable Gifted record is deleted.</li> <li>When the reportable Gifted record's Start Date or End Date are updated so that they no longer overlap a reportable enrollment record.</li> <li>When the Enrollment record's Start Date or End Date are updated so that they no longer overlap an Gifted record.</li> <li>When the Gifted Program record's Schools droplist is updated so that it no longer matches any of the schools the student is enrolled in during the program record.</li> </ul> |

## **Object Data Elements**

This table describes data elements sent within the Student Gifted Talented Association resource. Data Element Labels in **bold** are part of the Natural Key and are required data elements for Data to send to Ed-Fi

| Data Element<br>Label | Business<br>Requirement                                                | Business Rules                                                                                                    | M,<br>C<br>or<br>O | Location                                                                                                    |
|-----------------------|------------------------------------------------------------------------|----------------------------------------------------------------------------------------------------|--------------------|----------------------------------------------------------------------------------------------------|
| beginDate             | The month, day, and year on which the Student first received services. | Report the Start Date from the Gifted record. If the Enrollment Start Date takes place after the Gifted record Start Date, report the Enrollment Start Date. | M                  | Student Information > Program Participation > Gifted > Start Date  Student Information > General > Enrollments > Start Date  gifted.startDate  Enrollment. startDate |

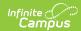

| Data Element<br>Label                  | Business<br>Requirement                                                       | Business Rules                                                                                                    | M,<br>C<br>or<br>O | Location                                                                                                    |
|----------------------------------------|-------------------------------------------------------------------------------|----------------------------------------------------------------------------------------------------|--------------------|----------------------------------------------------------------------------------------------------|
| education<br>Organization<br>Reference | educationOrganizationId The identifier assigned to an education organization. | 1. Report the Ed-Fi School ID.  2. If Ed-Fi School ID is NULL, report:  1. ttddddsssmmm where:  1. ttddddsssmmm where:  1. ttdddsssmmm where:  1. ttddddsssmmm where:  1. ttdddsssmmm where:  1. ttdddsssmmm where:  1. ttdddsssmmm where:  1. ttdddsssmmm where:  1. ttddsssmmm where:  1. ttddsssmmm where:  1. ttddsssmmm where:  1. ttddsssmmm where:  1. ttdsssmmm where:  1. ttdsssmmm | M                  | System Administration > Resources > School > school record > Ed-Fi School ID  tt: System Administration > Resources > District Information > district record > Type  dddd: System Administration > Resources > District Information > district record > State District Number  SSS: System Administration > Resources > State District Number  SSS: System Administration > Resources > School > school record > State School Number  School.entityID District.type District.number School.number |

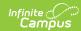

| Data Element<br>Label | Business<br>Requirement                                                                                                    | Business Rules                                                                                                    | M,<br>C<br>or<br>O | Location                                                                                                    |
|-----------------------|----------------------------------------------------------------------------------------------------|----------------------------------------------------------------------------------------------------|--------------------|----------------------------------------------------------------------------------------------------|
| program Reference     | educationOrganizationId The identifier assigned to an education organization. programName  The formal name of the Program of instruction, training, services, or benefits available through federal, state, or local agencies. programTypeDescriptor The type of program. | Report the following values within the program.  • educationOrganizationId:  • Report the Ed-Fi District Number, if it exists.  • If Ed-Fi District Number is NULL, report:  • ttddddsss where:  1. tt = district type 2. dddd = district number, left zero filled 3. sss = 000  • programName: 'Gifted and Talented'  • programTypeDescriptor: 'Gifted and Talented' | M                  | System Administration > Resources > District Information > district record > Ed-Fi District Number  tt: System Administration > Resources > District Information > district record > Type  dddd: System Administration > Resources > District Information > district record > Type  dddd: System Administration > Resources > District Information > District Information > district record > State District Number |
| student<br>Reference  | studentUniqueId A unique alphanumeric code assigned to a student.                                                                                                    | Report the EdFi ID value                                                                                                    | М                  | Census > People > Demographics > EdFi ID  person.edFild                                                                                                    |

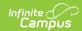

| Data Element<br>Label                         | Business<br>Requirement                                                                         | Business Rules                                                                                                    | M,<br>C<br>or<br>O | Location                                                                                                    |
|-----------------------------------------------|-------------------------------------------------------------------------------------------------|----------------------------------------------------------------------------------------------------|--------------------|----------------------------------------------------------------------------------------------------|
| endDate                                       | The month, day, and year on which the Student exited the Program or stopped receiving services. | <ol> <li>Report the End Date from the Gifted record, if it exists.</li> <li>If the Enrollment Start Date takes place after the Gifted record Start Date, report the Enrollment Start Date.</li> <li>If no Gifted record End Date exists, do not report.</li> </ol> | С                  | Student Information > Program Participation > Gifted > End Date  Student Information > General > Enrollments > End Date  gifted.endDate  enrollment. endDate |
| giftedTalented<br>Participation<br>Descriptor | The Gifted Talented Participation Descriptor.                                                   | Report the mapped value associated with the Participation value selected.                                                                                                    | M                  | Student Information > Program Participation > Gifted > Participation gifted.participation                                                                    |

#### **Resource Preferences**

The Ed-Fi Configuration tool is used to establish Ed-Fi data resources.

The following describes how to set the resource preferences for the Student Gifted Talented Program Associations resource. If the Configure or Edit buttons do not display, then the resource does not need to be mapped and the toggle button can be used to turn the resource on or off.

If a mapping is changed, a resync must be performed on the resource in order for the new mappings to send correctly. Any item not mapped will not report to Ed-Fi.

1. Select the appropriate **Ed-Fi Code** for the Gifted Talented Participation Descriptors.

| Gifted Participation |                                                                                |  |  |
|----------------------|--------------------------------------------------------------------------------|--|--|
| UI Location          | Student Information > Program Participation > Gifted                           |  |  |
| Attribute/Dictionary | System Administration > Custom > Attribute/Dictionary > Gifted > Participation |  |  |

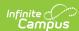

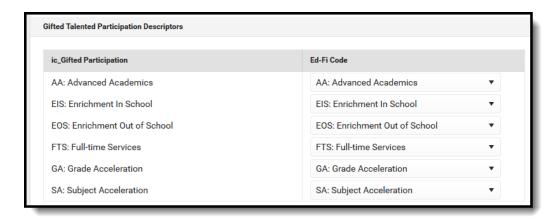

#### 2. Click Save.